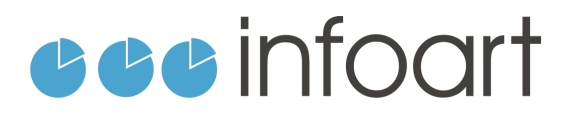

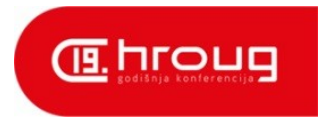

*Vladimir Koren*

**Rovinj, 16.10.2014.**

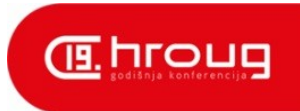

#### ADF - ukratko

- Model, View, Controller
- Puno više od MVC-a
- Čvrsta integracija različitih dijelova
- Brz razvoj aplikacija
- Licenciranje

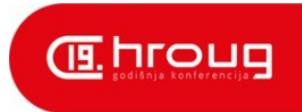

# ADF - "problemi"

- Magičan
- Nametnuta struktura aplikacije
- Deklarativan
- Težak za *customizaciju*
- Ogroman

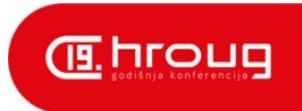

## Novi pristup

- Ideja
- Motivacija
- Koje funkcionalnosti su nam potrebne?
- Koje dijelove možemo sami implementirati, a za koje bi nam trebalo previše vremena?

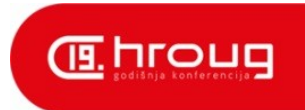

# Poželjne karakteristike novog modela

- Jednostavan bez puno magije
- Single Source of Truth
- Što bliže direktnom SQL-u
- Imperativan
- "Posuđene" ideje od ADF-a

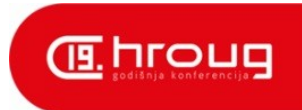

# Mogućnosti novog modela

- SELECT, INSERT, UPDATE, DELETE
- Broj redaka bez dodatnog upita
- Sortiranje
- Sume po atributima
- Validacija

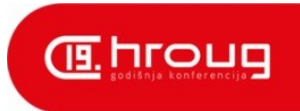

## Implementacija

- Column
- AttributeValue
- ValueValidator
- Row
- Query DbQuery, InMemoryQuery
- Model

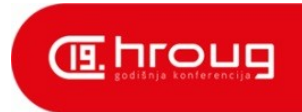

#### Primjer sortiranja

```
public void sort(String property, boolean asc) {
```

```
Long currentKey = getCurrentRowKey();
```

```
Collections.sort(getResultSet(), new GenericComparator(property, asc));
setCurrentRowKey(currentKey);
```
**public void sort(String property, boolean asc) {**

```
if (property != null) {
   String newSql = "select * from (";
   newSql = newSql + super.buildSql() + ") order by ";
   newSql = newSql + property + " " + direction;
   execute(newSql);
}
```
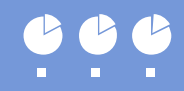

**}**

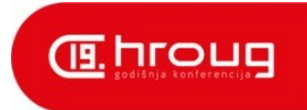

## Sql2o

- Mali framework za izvršavanje SQL upita
- JDBC ~40 linija koda / Sql2o ~10 linija koda
- Nema generiranja SQLa nije ORM
- Mapiranje rezultata na POJO objekte
- Imenovani parametri

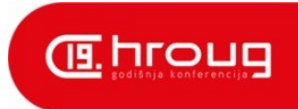

#### Sql2o primjer

```
public class Artikl {
   private int id;
   private String naziv;
   private Date datumUnosa;
   // geteri i seteri
```

```
select
   id,
   naziv,
   datumunosa
from
   artikli
```

```
Sql2o sql2o = new Sql2o(dataSource);
String sql = dohvatiSqlIzDrugogBaloncica();
```

```
try(Connection con = sql2o.open()) {
    List<Artikl> artikli = con.createQuery(sql)
   .executeAndFetch(Artikl.class);
```
**}**

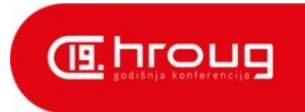

### ADF Faces komponente

- Interesantne komponente:
	- *af:table*
	- *af:treeTable*
	- *af:query*
	- *af:inputText*
	- *ostale input komponente*

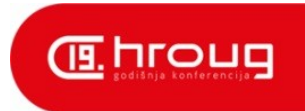

#### af:table

- value="#{bindings.View.collectionModel}"
- CollectionModel extends DataModel
- FacesCtrlRangeBinding.FacesModel
	- Ovo se isplati pogledati :)
- IaCollectionModel

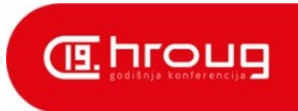

#### IaCollectionModel

- @override getRowKey, setRowKey
- @override getRowIndex, setRowIndex
- @override isRowAvailable, getRowData
- @override getRowCount
- @override getSortCriteria, setSortCriteria
- selectRow(SelectionEvent)
- qetSelectedRowKeys
- getTotalRow, getCurrentRow
- getValidators, getColumns, getFilterModel, ...

...

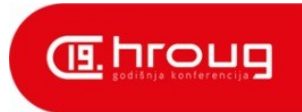

## Primjer upotrebe

<c:set var="X" value="#{SB.model.nekiView.collectionModel}"/>

<af:table value="#{X}" var="row" id="t1" rowSelection="single"

selectionListener="#{X.selectRow}"

selectedRowKeys="#{X.selectedRowKeys}"

```
 displayRow="selected" filterVisible="true"
```

```
 filterModel="#{X.filterModel}"
```

```
 queryListener="#{X.filterModel.queryListener}">
```
...

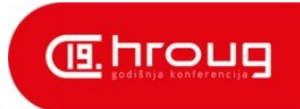

#### af:inputText

- Edit u JSFu nije jednostavan kao onaj u modelu kompleksan lifecycle
- value="#{bindings.Attribute.inputValue}"
- converter="javax.faces.Double"
	- alternativno: <af:convertNumber/>
- IaLongConverter, IaDateConverter, …
- <f:validator binding="#{bindings.Attribute.validator}"/>
- IaFacesValidator

...

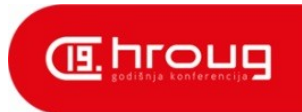

## Primjer upotrebe

<c:set var="X" value="#{SB.model.nekiView.collectionModel}"/>

<af:inputText value="#{X.currentRow.atribut}"

label="#{X.columns.atribut.label}"

converter="ia.LongConverter">

<f:validator binding="#{X.validators.atribut}"/>

</af:inputText>

...

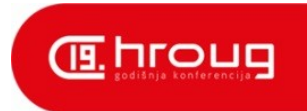

#### Povezivanje modela s Facesima

- Bindingsi su još jedan sloj koji hoćemo izbjeći
- Jedan dedicirani managed bean je dovoljan
- Koji scope odabrati?
- SessionBean
	- $\bullet$  model = new Model();

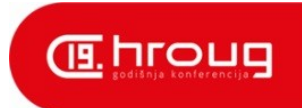

#### Nedostaci novog pristupa

- Funkcionalnost frameworka neusporediva
- Vlastita implementacija svega što nedostaje
	- preduvjet je dobro poznavanje tehnologija
- Inicijalno potrebno puno više vremena za razvoj aplikacije

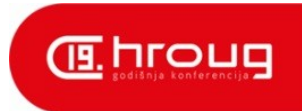

# Zaključak

- Isplati li se ovakav hibrid?
- Naučeno puno
- Vremenski zahtjevno uz mogućnost lošeg ishoda
- Dobar osjećaj

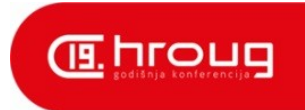

Kraj

- Pitanja
- [vkoren@infoart.hr](mailto:vkoren@infoart.hr)

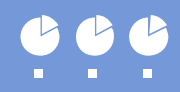